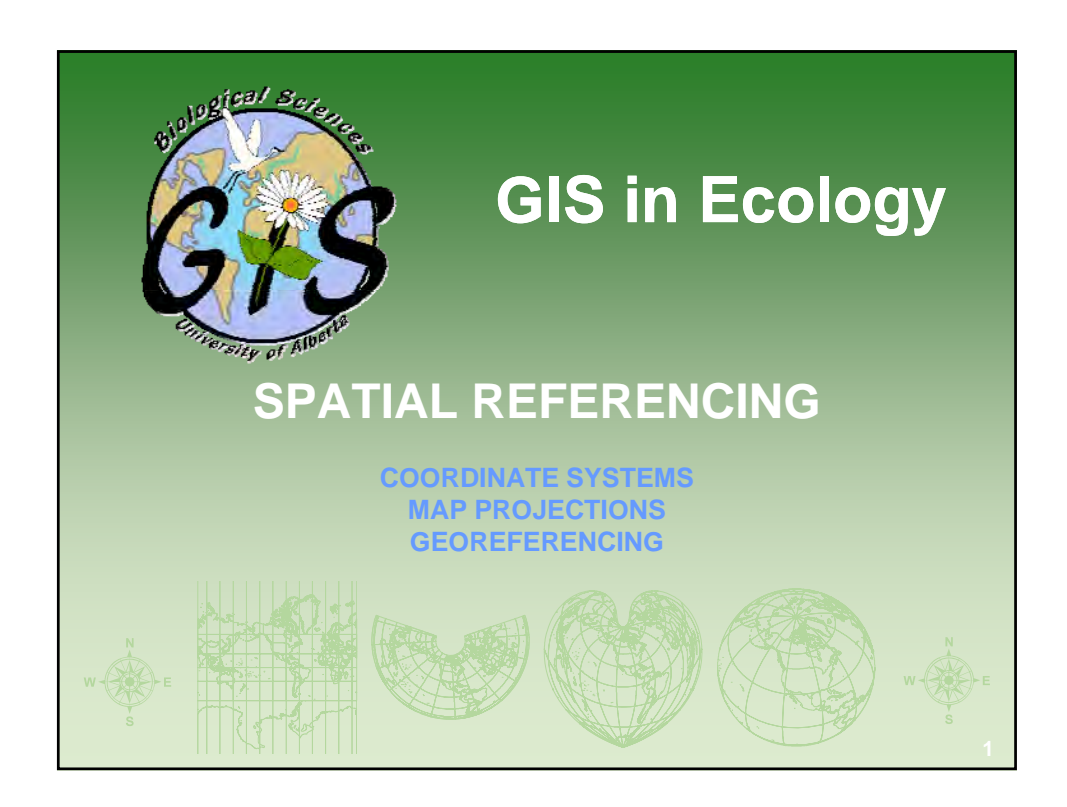

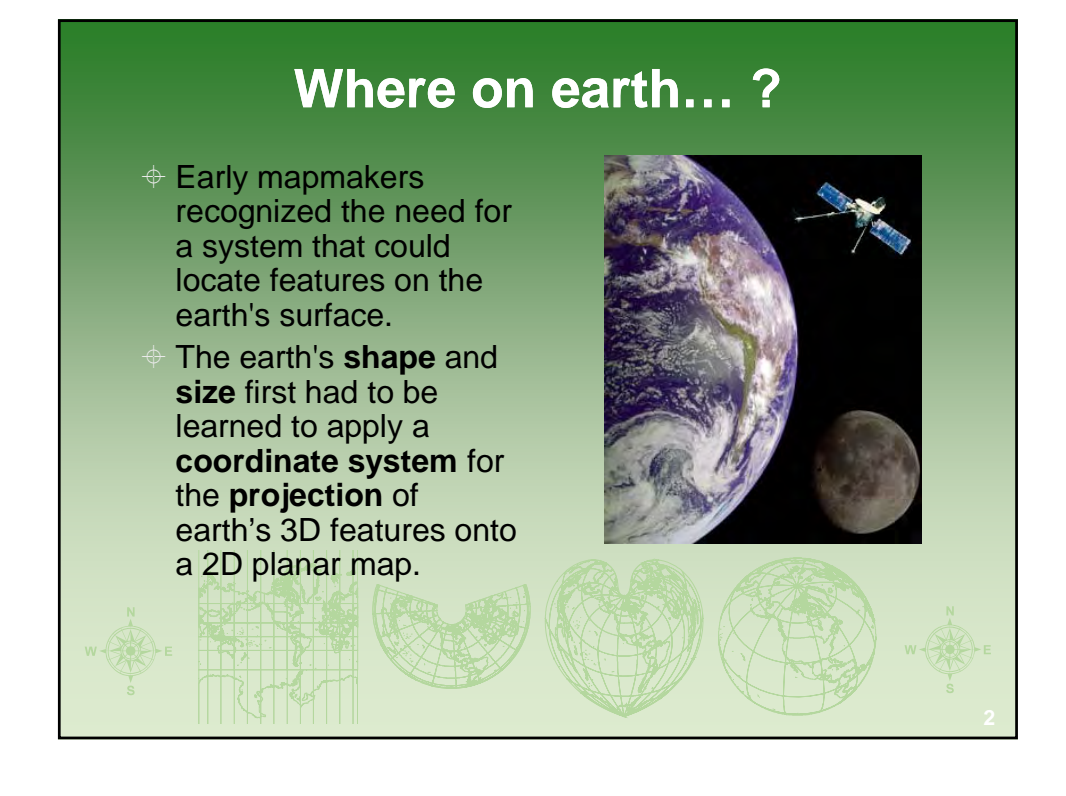

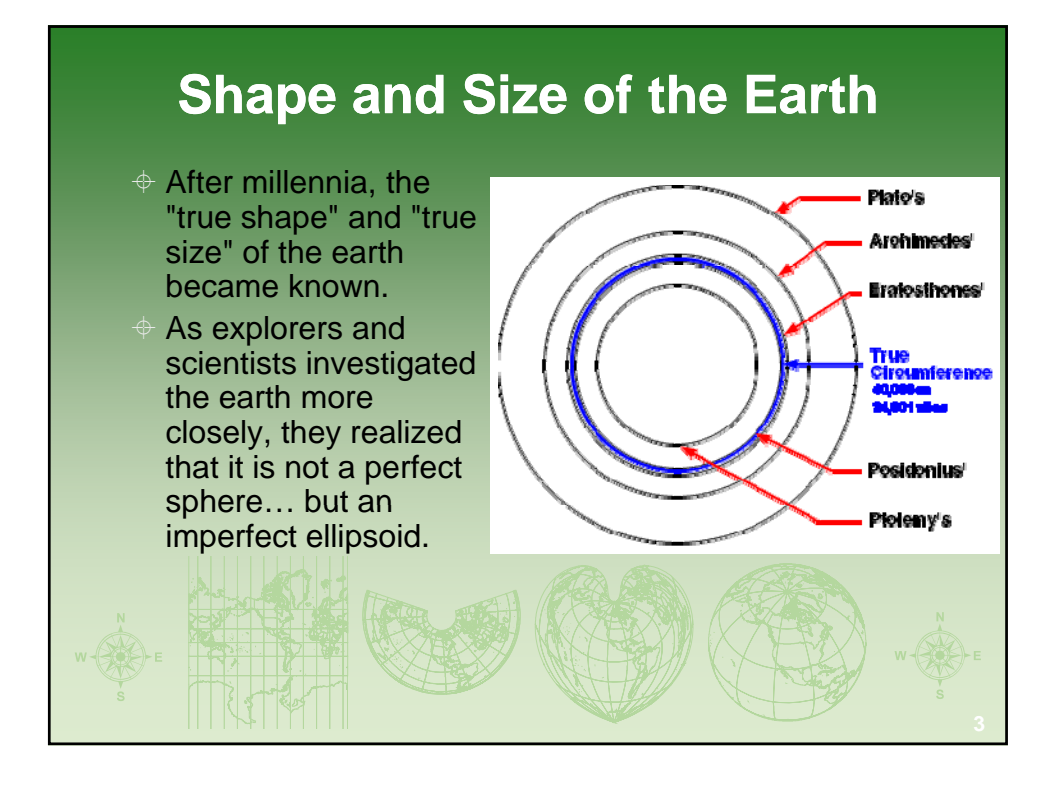

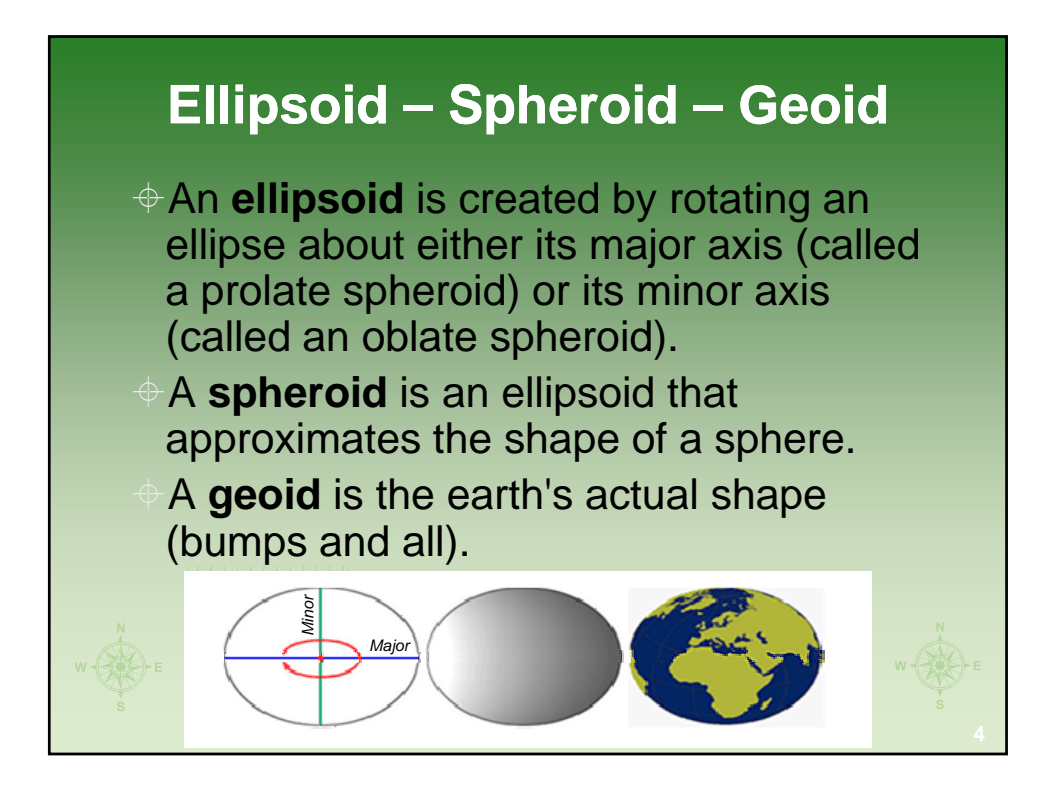

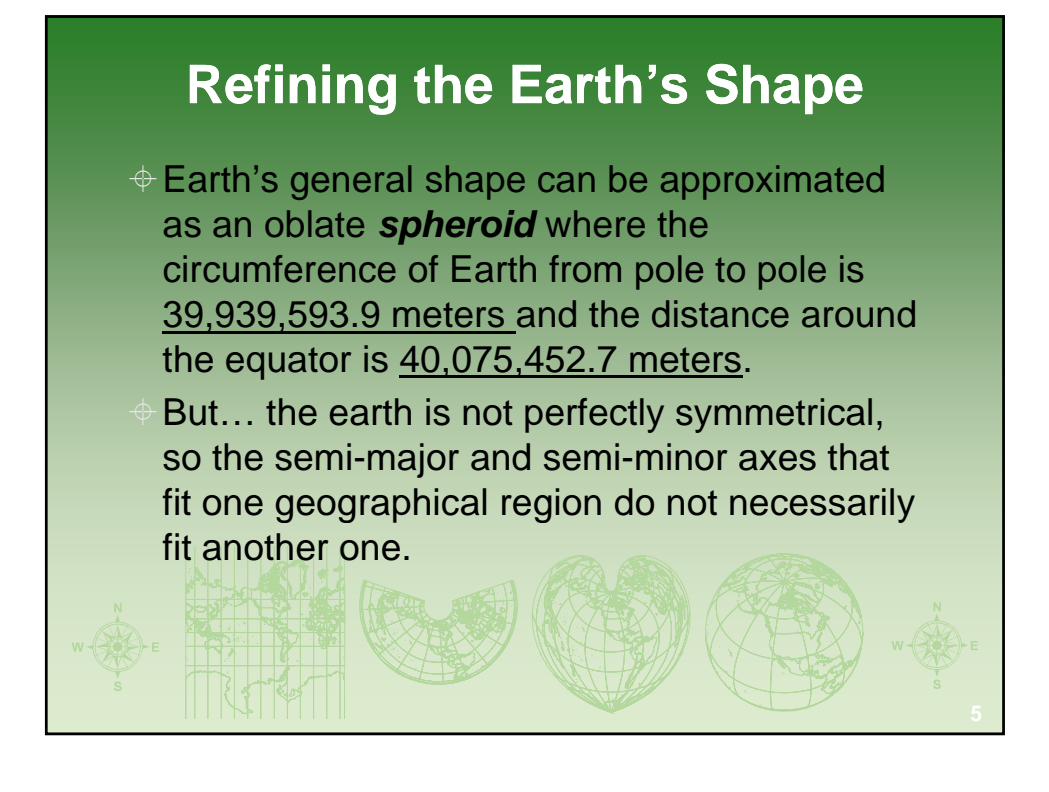

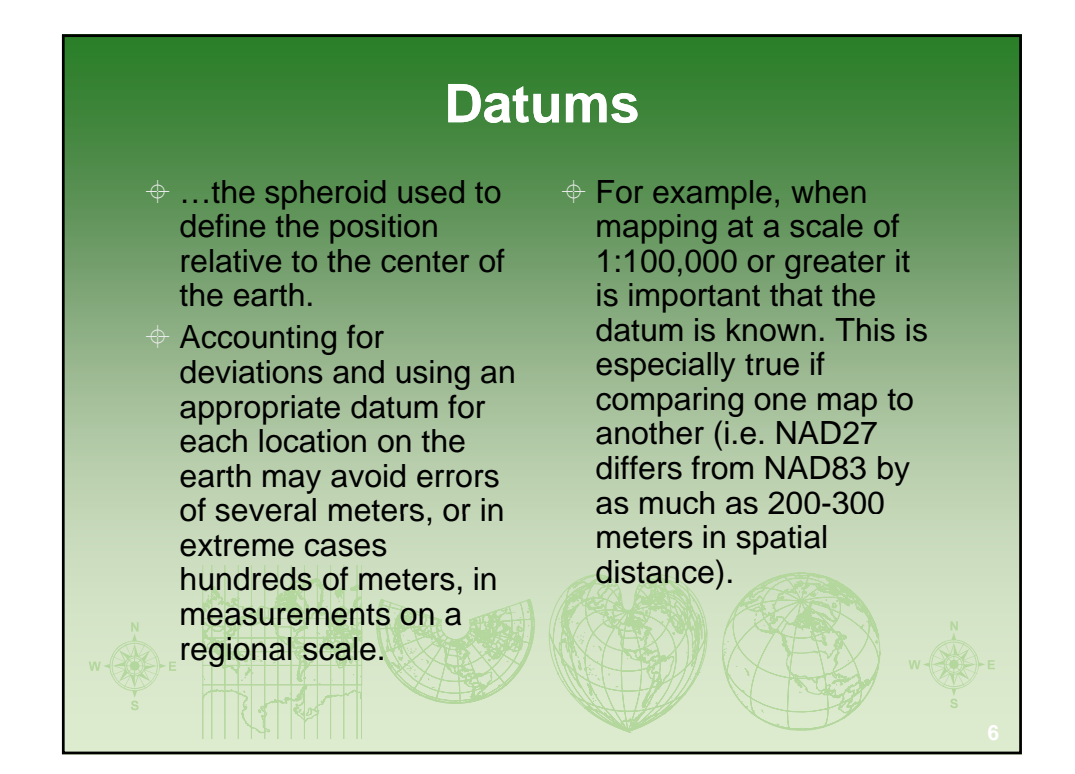

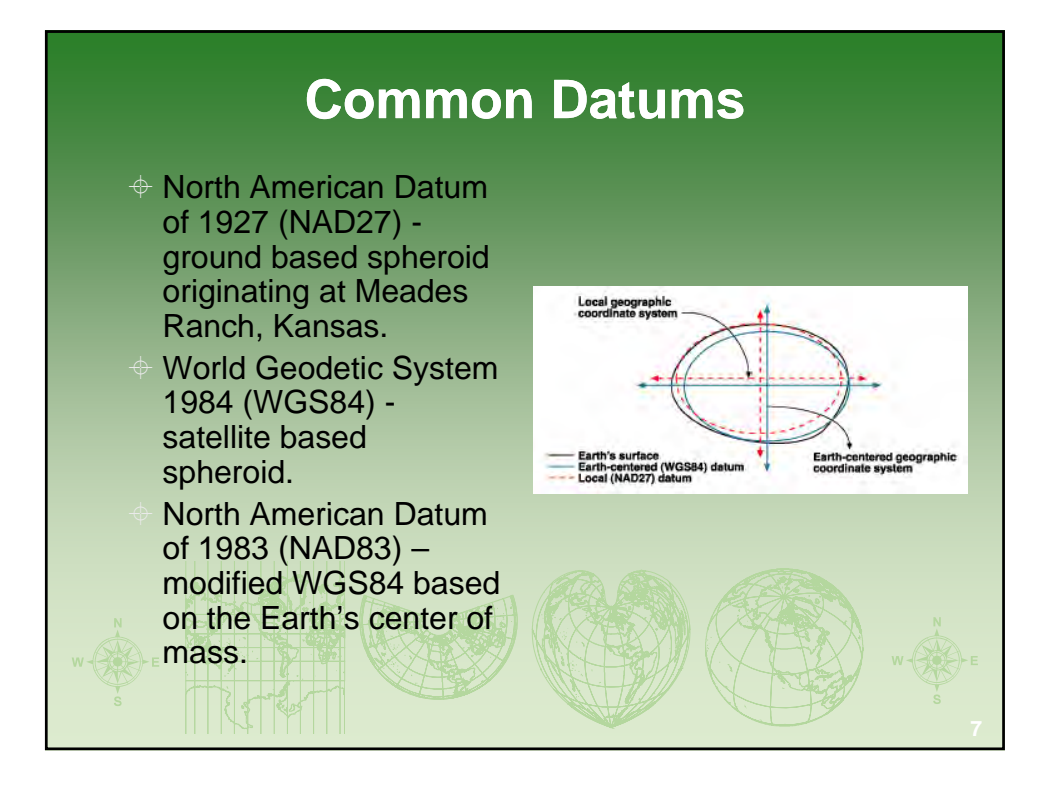

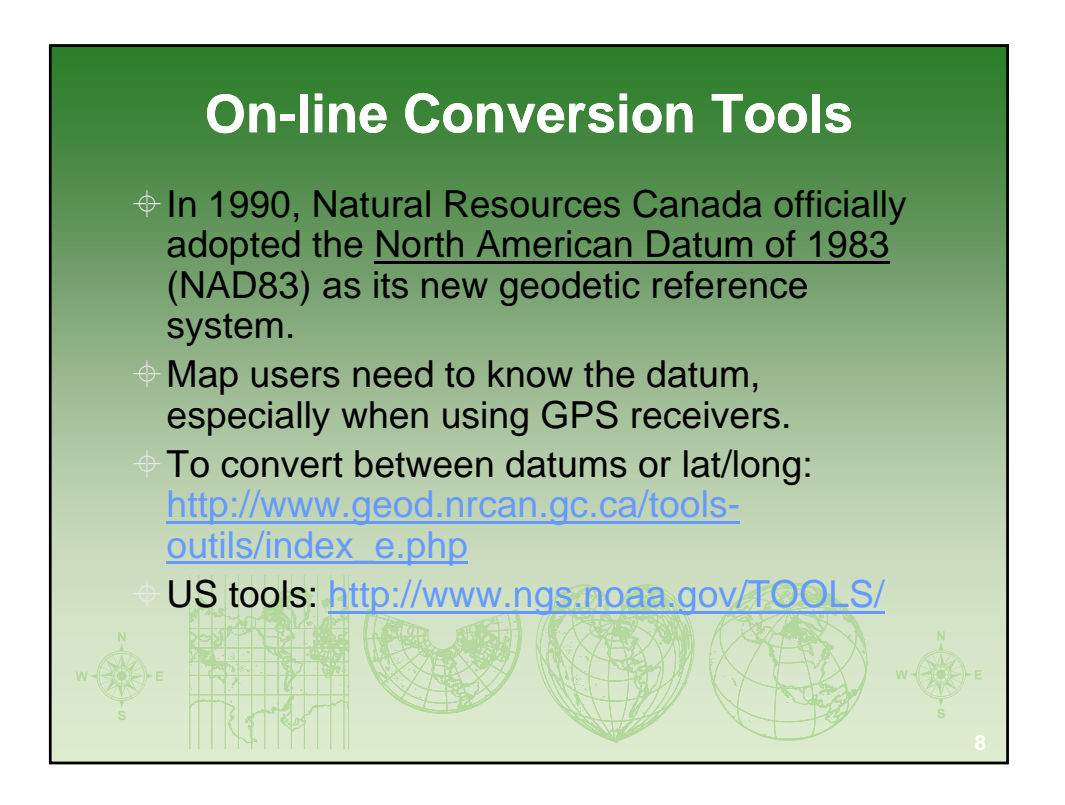

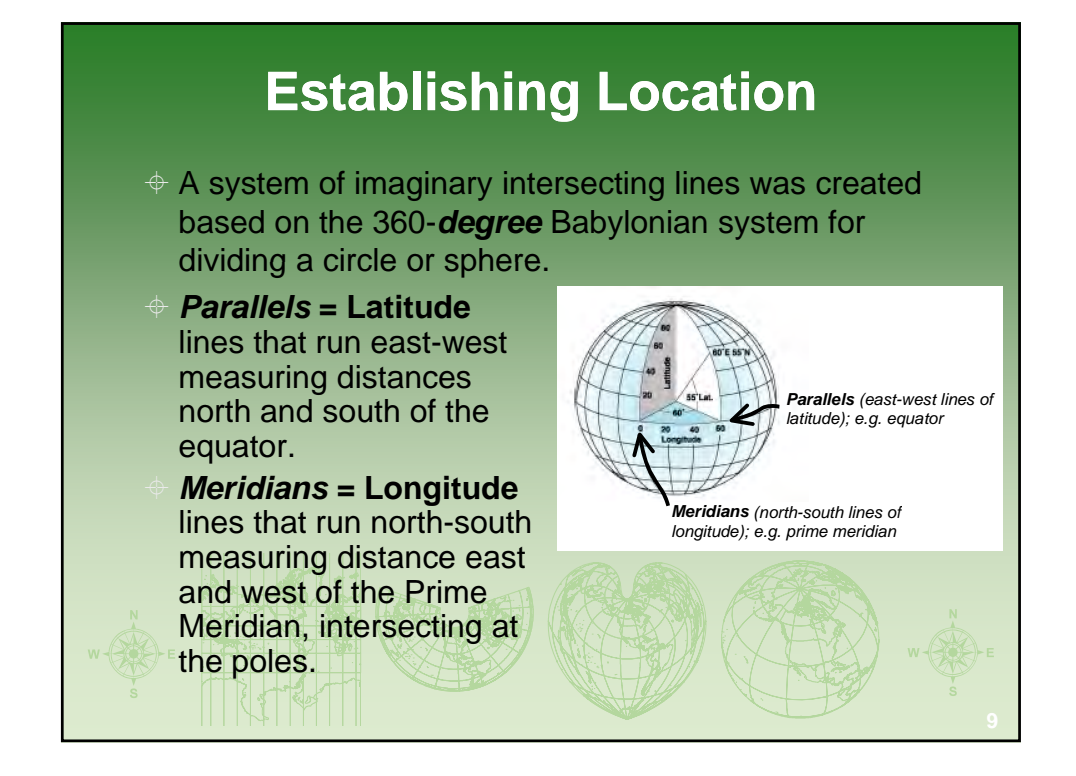

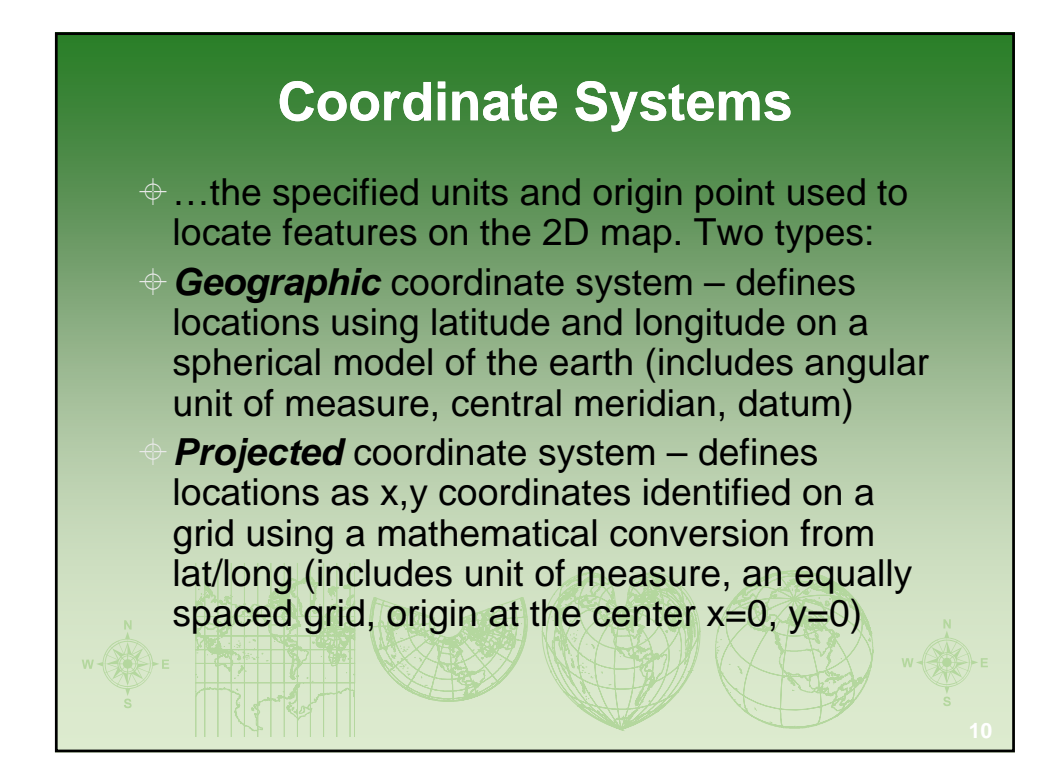

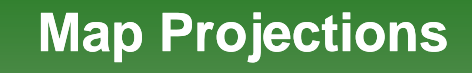

 $\div$  The mathematical transformations from earth's 3D surface to create a flat map sheet are the building blocks to any geographic coordinate system – the mathematical formulas relate spherical coordinates on the globe to flat, planar coordinates.

 They are based on *standard parallels* and *central meridians*.

- $\triangle$  One of the first map projections was the plane chart, or **plate** *carrée*, which treats the graticule as a grid of equal squares, forcing meridians and parallels to meet at right angles.
- Each map projection is designed for specific designed for iney are based on<br>
standard parallels and<br>
central meridians.<br>
the world<br>
the world purposes: one type may be used for large-scale data in a limited area, while another is used for a small-scale map of the world.

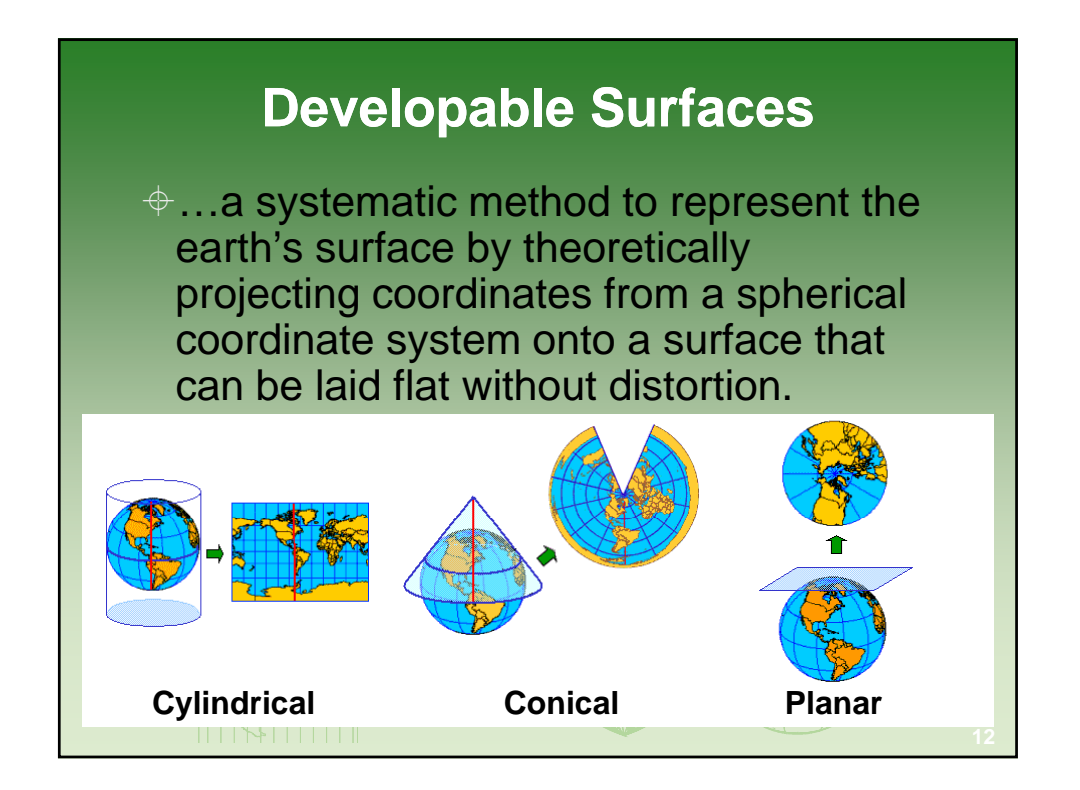

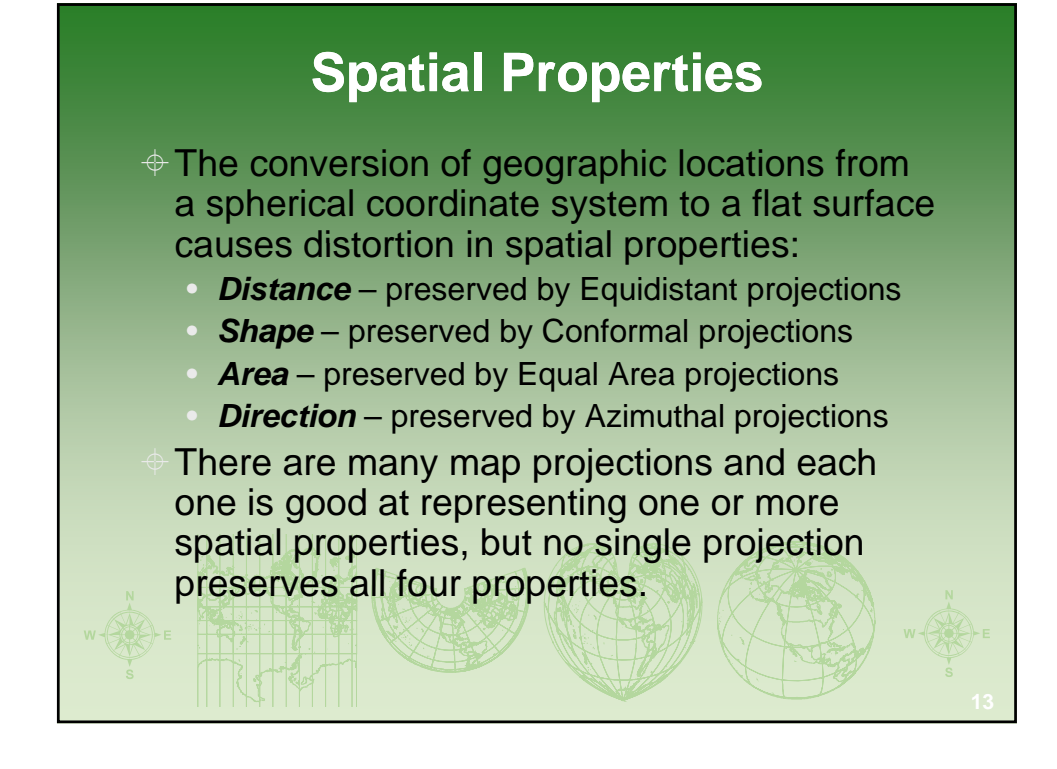

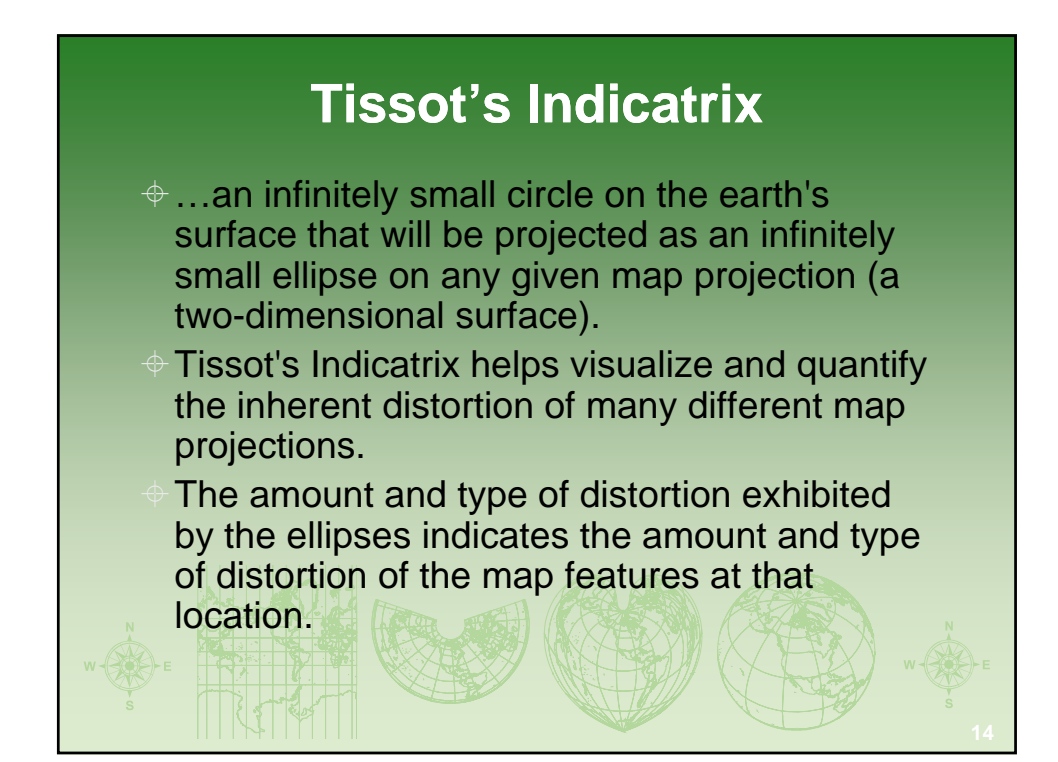

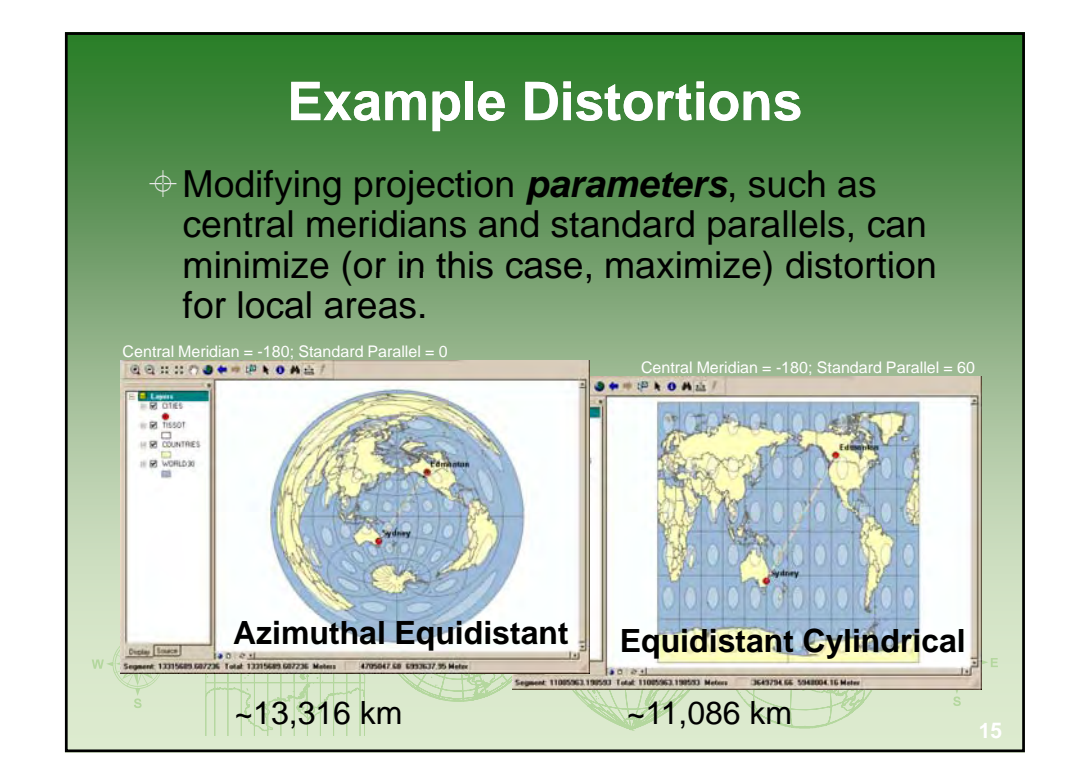

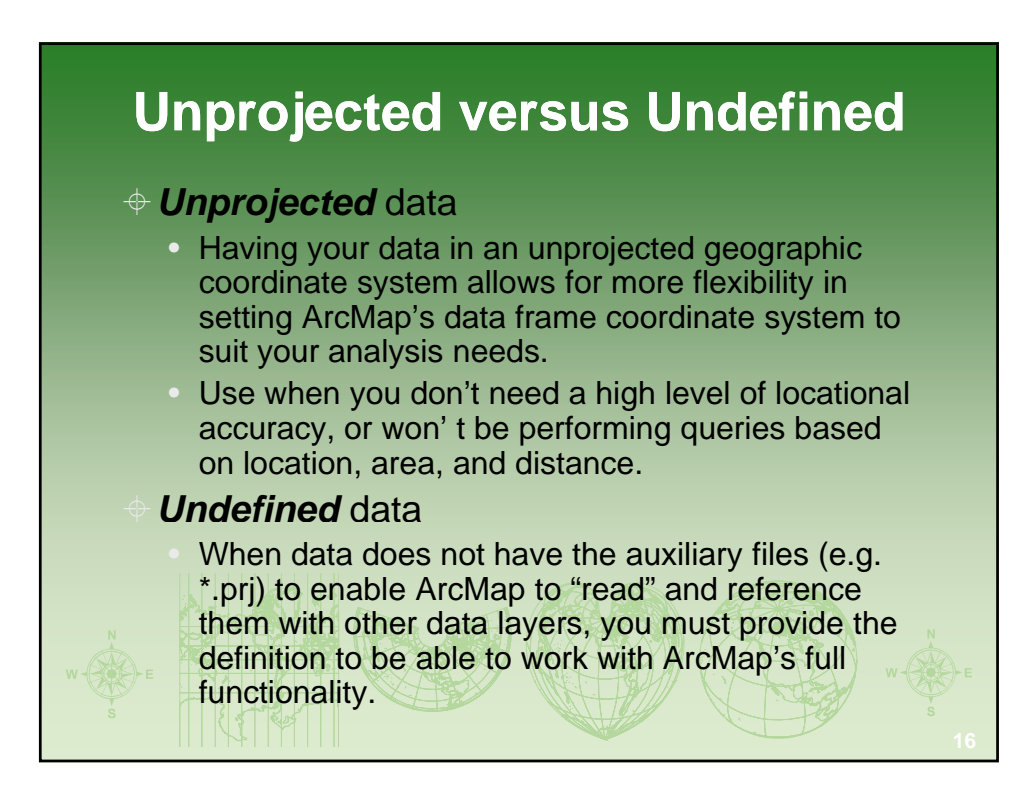

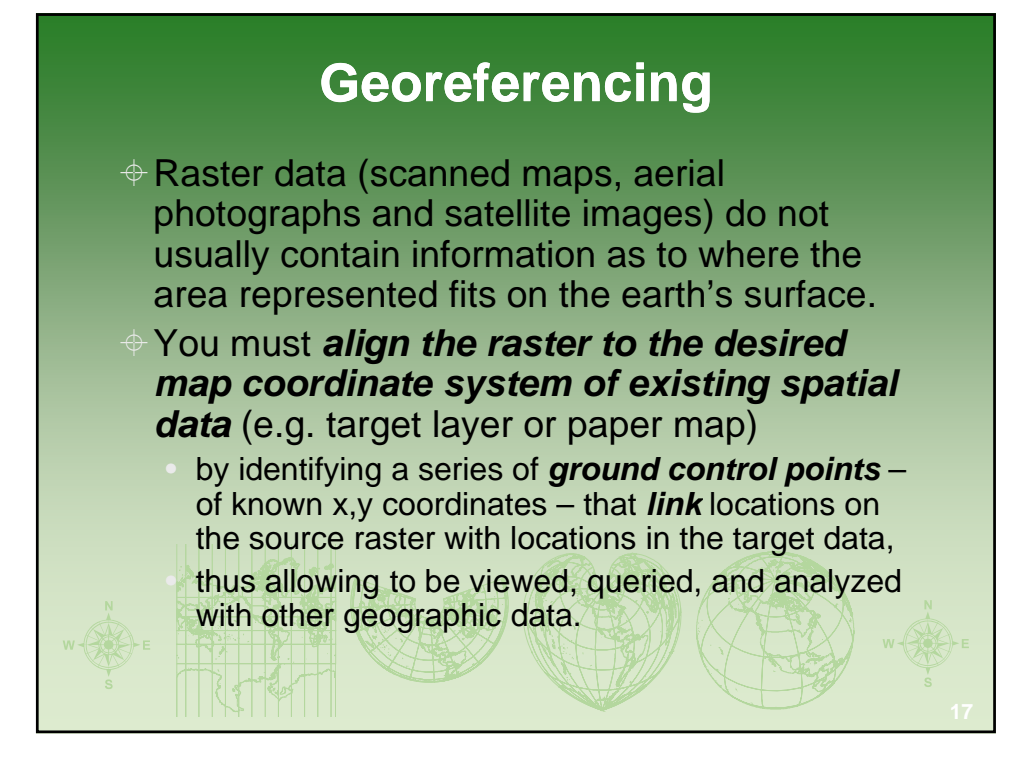

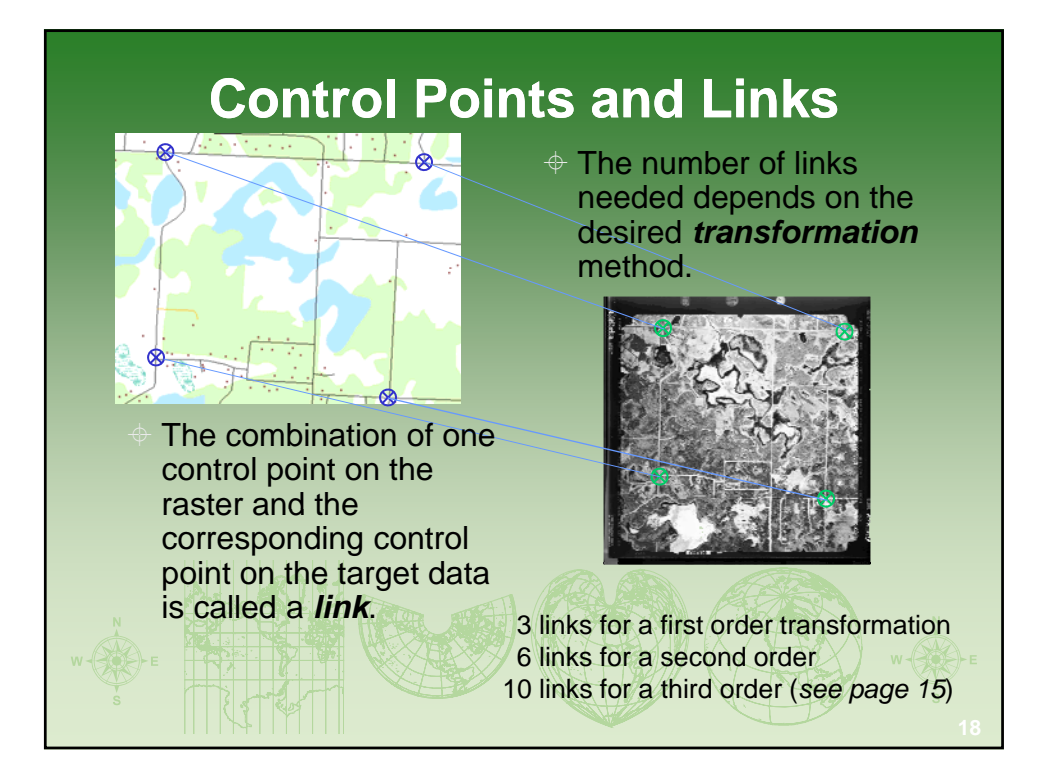

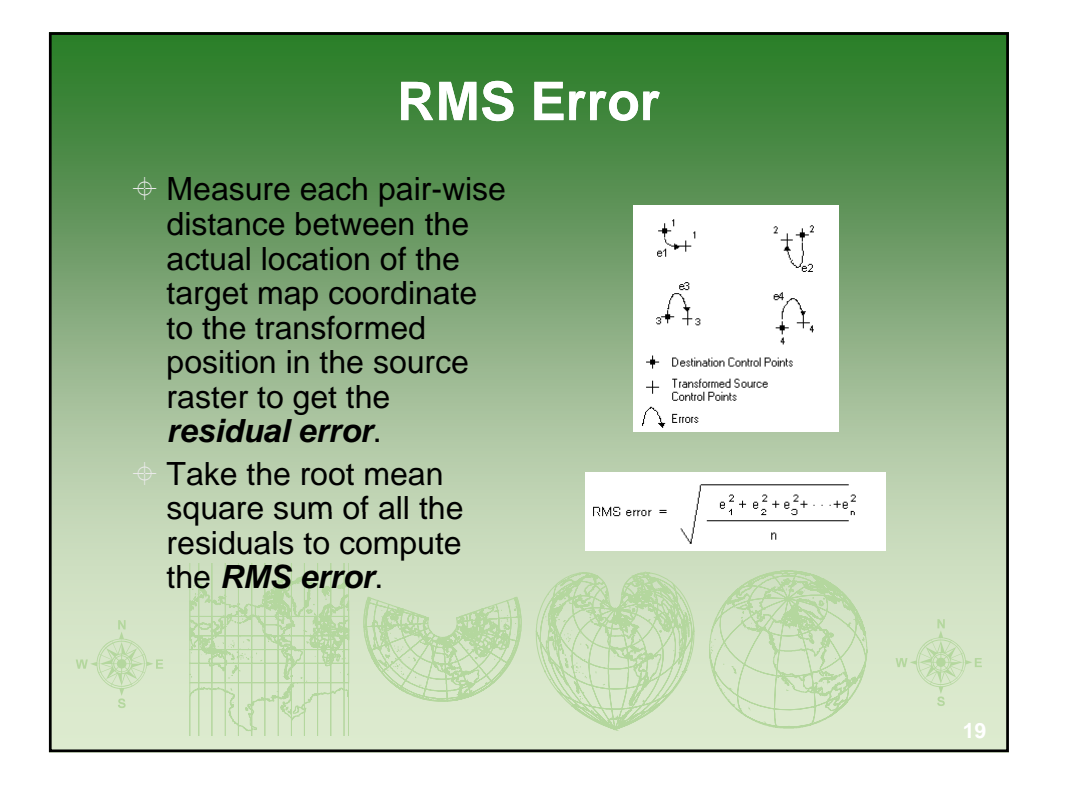

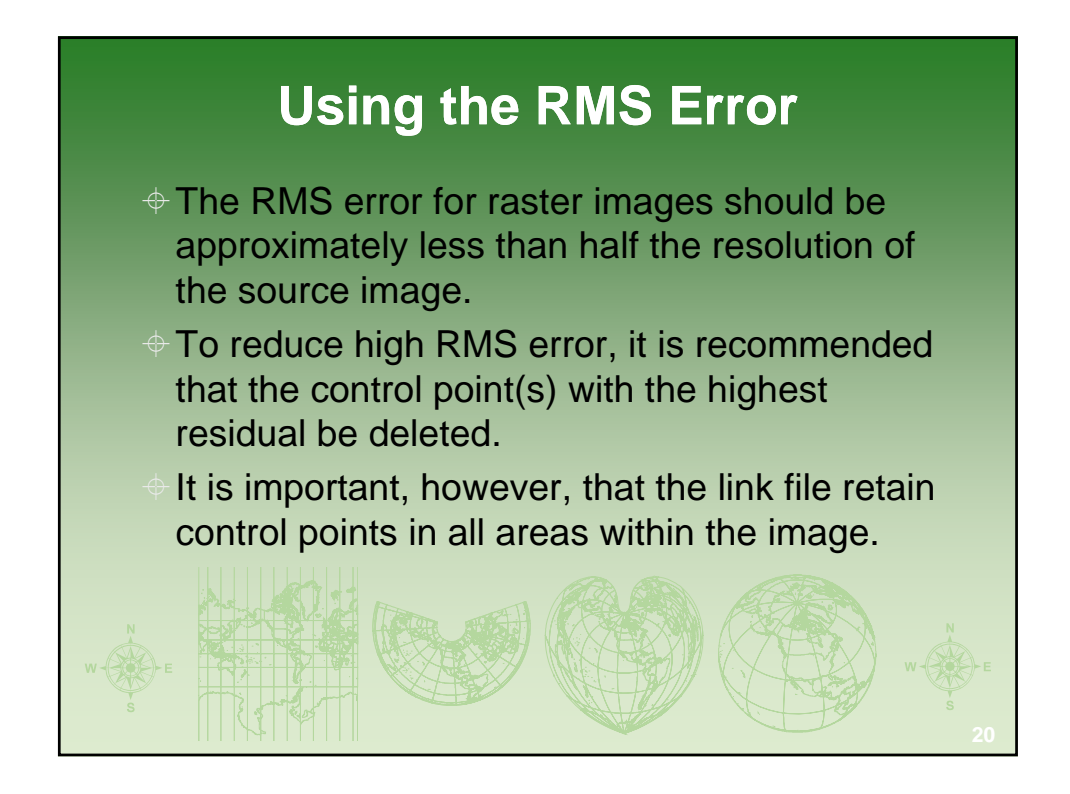

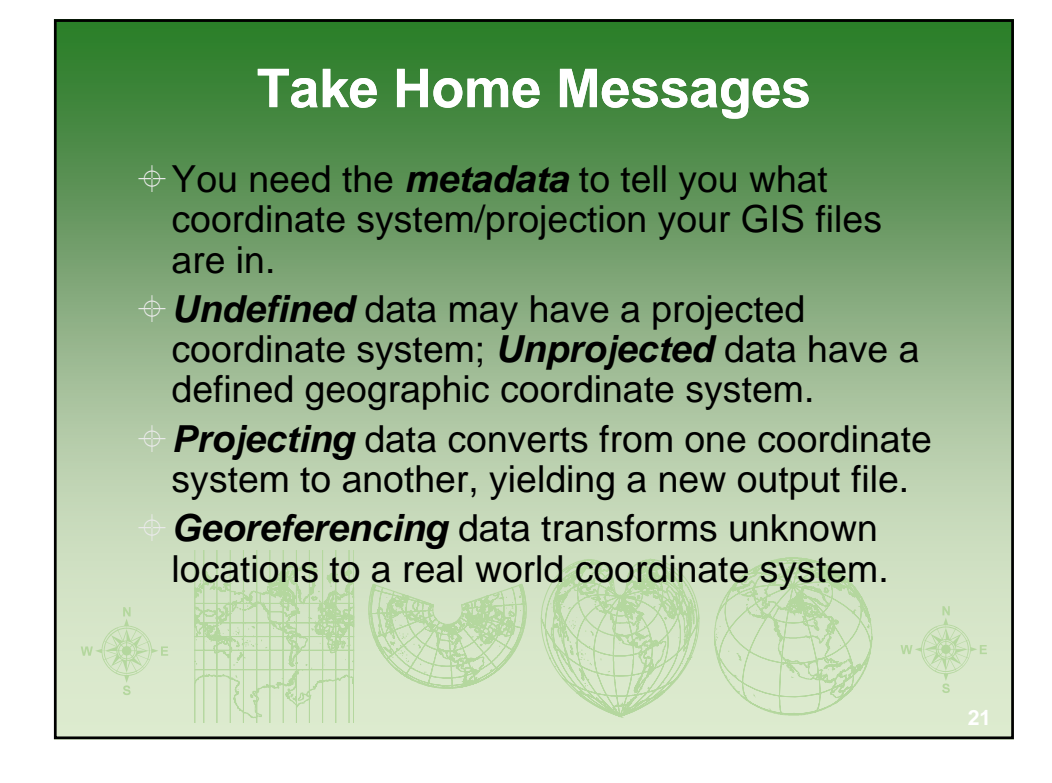

![](_page_10_Figure_3.jpeg)